# Lecture 23 Advanced Error Handling

## **Announcements for This Lecture**

## Prelim 2

### • Prelim, Nov 21<sup>st</sup> at 7:30

- See webpage for rooms
- Review Sun Nov. 19 (TBA)
- Material up to Today
  - Recursion + Loops + Classes
  - Study guide is now posted

## • Conflict with Prelim?

- Prelim 2 Conflict on CMS
- SDS students must submit!

## Assignments

- A4 is now graded
  - Mean: 89.1 Median: 91
  - Mean: 9.3 hrs SDev: 5 hrs
- A5 graded by Sunday
- Keep working on A6
  - **MUST** be done with Task 3
  - Should be close with Task 4
  - Start Task 5 by tomorrow

## **A Problem with Subclasses**

#### class Fraction(object):

```
"""Instances are normal fractions n/d"""
```

- **# INSTANCE ATTRIBUTES**
- # \_numerator: int
- # \_denominator: int > 0

#### class FractionalLength(Fraction):

```
"""Instances are fractions with units """
# INSTANCE ATTRIBUTES same but
# _unit: one of 'in', 'ft', 'yd'
def __init__(self,n,d,unit):
    """Make length of given units"""
    assert unit in ['in', 'ft', 'yd']
    super().__init__(n,d)
    self. unit = unit
```

>> p = Fraction(1,2)>> q = FractionalLength(1,2,'ft')>>> r = p\*q Python converts to >>> r = p.\_\_\_mul\_\_\_(q) # ERROR mul has precondition type(q) == Fraction

## **The isinstance Function**

- isinstance(<obj>,<class>)
  - True if <obj>'s class is same as or a subclass of <class>
  - False otherwise
- Example:
  - isinstance(e,Executive) is True
  - isinstance(e,Employee) is True
  - isinstance(e,object) is True
  - isinstance(e,str) is False
- Generally preferable to type
  - Works with base types too!

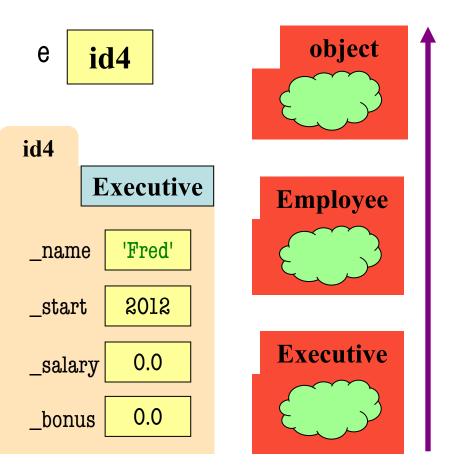

## isinstance and Subclasses

>>> e = Employee('Bob',2012)
>>> isinstance(e,Executive)
???

| A: True         |  |
|-----------------|--|
| B: False        |  |
| C: Error        |  |
| D: I don't know |  |

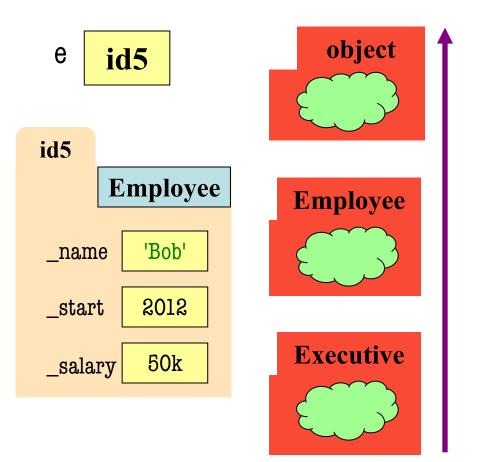

## isinstance and Subclasses

>>> e = Employee('Bob',2011)
>>> isinstance(e,Executive)
???

A: True B: False Correct C: Error D: I don't know

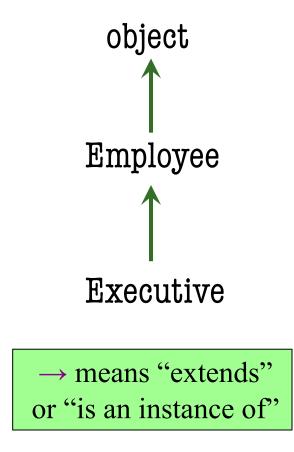

## **Fixing Multiplication**

class Fraction(object):

```
"""Instances are fractions n/d"""
# numerator:
               int
# denominator: int > 0
def __mul__(self,q):
  """Returns: Product of self, q
  Makes a new Fraction; does not
  modify contents of self or q
  Precondition: q a Fraction"""
  assert isinstance(q, Fraction)
  top = self.numerator*g.numerator
  bot = self.denominator*q.denominator
  return Fraction(top,bot)
```

Can multiply so long as it has numerator, denominator

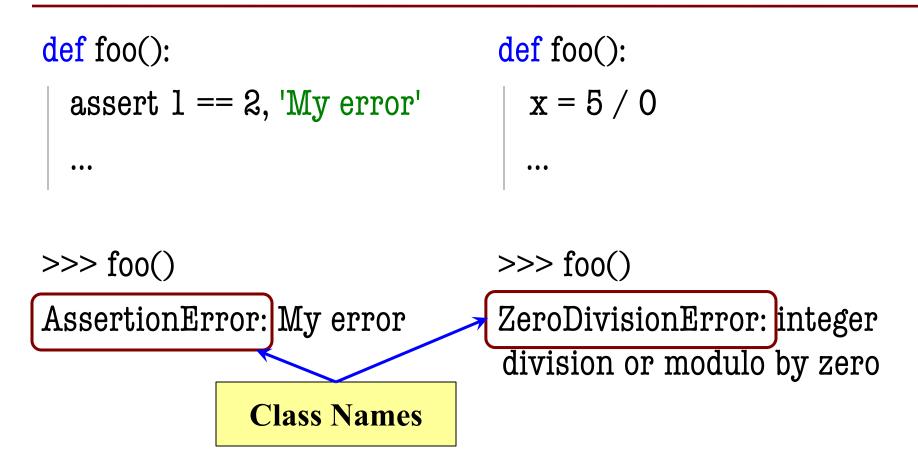

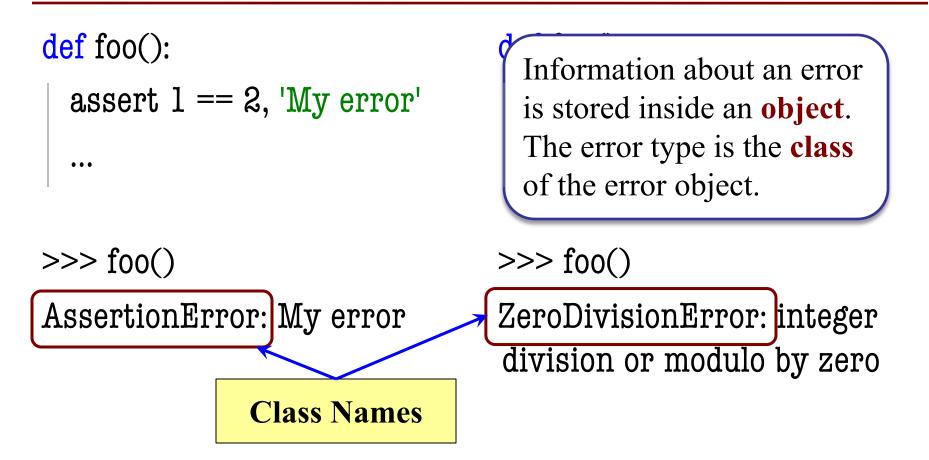

- All errors are instances of class BaseException
- This allows us to organize them in a hierarchy

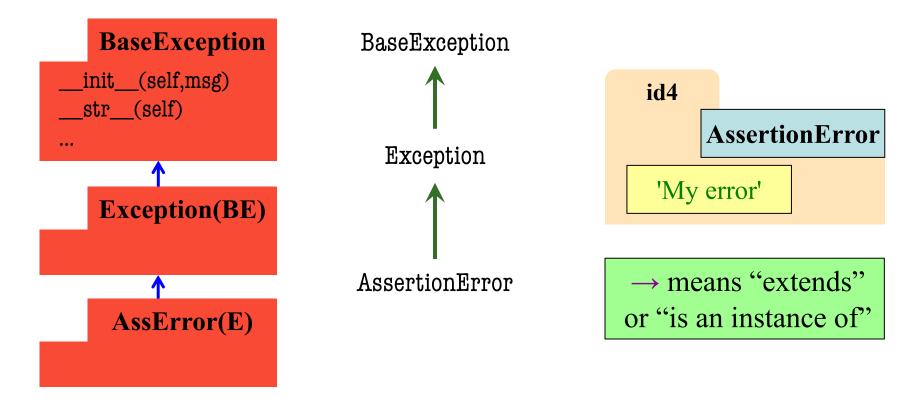

- All errors are instances of class BaseException
- This allows us to organize them in a hierarchy

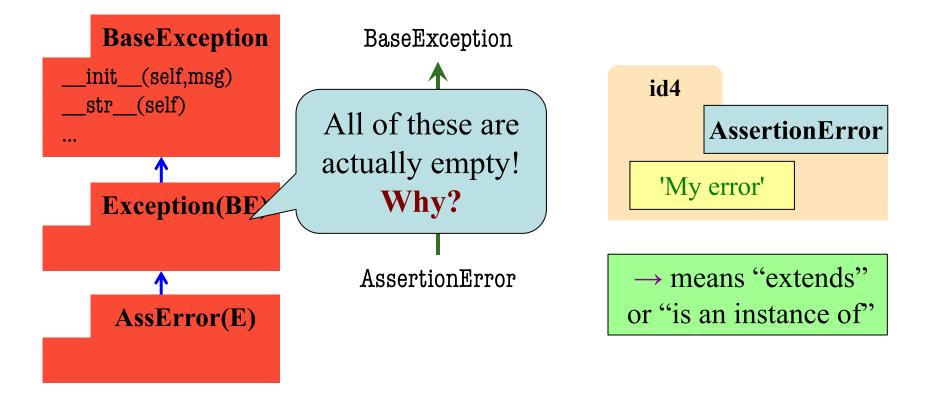

## **Python Error Type Hierarchy**

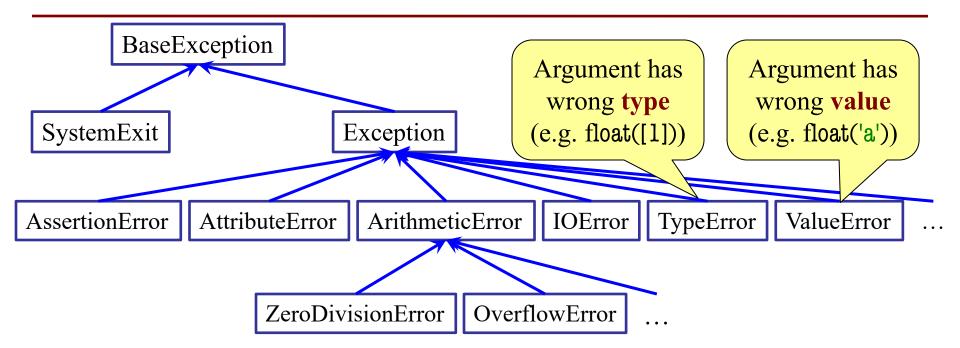

http://docs.python.org/ library/exceptions.html

Why so many error types?

## **Recall: Recovering from Errors**

- try-except blocks allow us to recover from errors
  - Do the code that is in the try-block
  - Once an error occurs, jump to the except
- Example:

#### try:

```
val = input()  # get number from user
x = float(val)  # convert string to float
print('The next number is '+str(x+1))
```

except:

print('Hey! That is not a number!') executes if have an error

# **Handling Errors by Type**

- try-except blocks can be restricted to **specific** errors
  - Do except if error is an instance of that type
  - If error not an instance, do not recover

• Example:

#### try:

val = input()# get number from userx = float(val)# convert string to float

print('The next number is '+str(x+1))

except ValueError:

print('Hey! That is not a number!')

May have KeyboardInterrupt

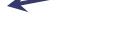

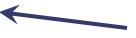

May have ValueError

Only recovers ValueError. Other errors ignored.

# **Handling Errors by Type**

- try-except blocks can be restricted to **specific** errors
  - Doe except if error is an instance of that type
  - If error not an instance, do not recover

• Example:

#### try:

val = input() # get number from user x = float(val) # convert string to float print('The next number is '+str(x+1)) except KeyboardInterrupt:

print('Check your keyboard!') <</pre>

May have KeyboardInterrupt

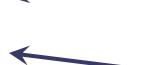

May have ValueError

Only recovers KeyboardInterrupt. Other errors ignored.

## **Handling Errors by Type**

- try-except can put the error in a variable
- Example:

try:

```
val = input()# get number from userx = float(val)# convert string to float
```

print('The next number is '+str(x+1))

except ValueError as e:

print(e.args[0])

Some Error subclasses have more attributes

```
print('Hey! That is not a number!')
```

## **Creating Errors in Python**

- Create errors with raise
  - Usage: raise <exp>
  - exp evaluates to an object
  - An instance of Exception
- Tailor your error types
  - ValueError: Bad value
  - **TypeError**: Bad type
- Still prefer **asserts** for preconditions, however
  - Compact and easy to read

def foo(x): assert x < 2, 'My error' Identical def foo(x): if x >= 2: m = 'My error' err = AssertionError(m)raise err

## **Creating Errors in Python**

- Create errors with raise
  - Usage: raise <exp>
  - exp evaluates to an object
  - An instance of Exception
- Tailor your error types
  - ValueError: Bad value
  - **TypeError**: Bad type
- Still prefer **asserts** for preconditions, however
  - Compact and easy to read

def foo(x): assert x < 2, 'My error' Identical def foo(x): if x >= 2: m = 'My error' err = ValueError(m)raise err

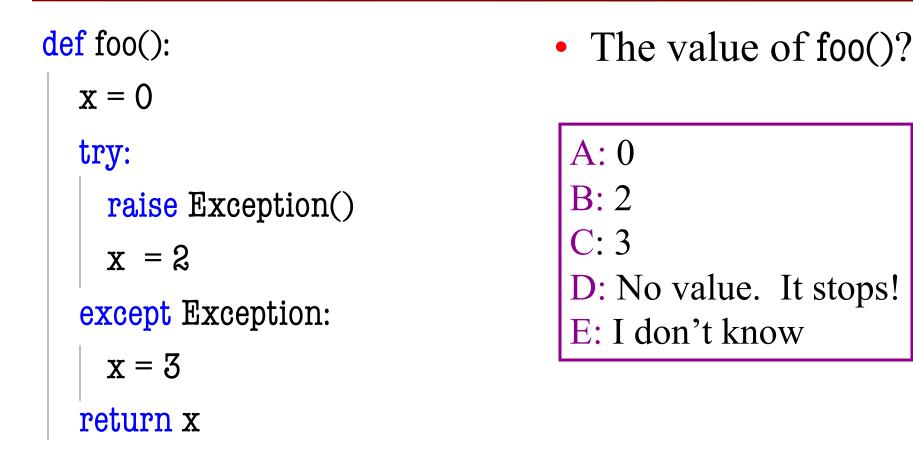

| <pre>def foo():</pre>                                      | • The value of                                               |  |
|------------------------------------------------------------|--------------------------------------------------------------|--|
| $\mathbf{x} = 0$                                           |                                                              |  |
| try:                                                       | A: 0                                                         |  |
| <pre>raise Exception() x = 2 except Exception: x = 3</pre> | B: 2<br>C: 3 Correct<br>D: No value. It s<br>E: I don't know |  |
| return x                                                   |                                                              |  |

of foo()?

It stops!

| <pre>def foo():</pre>     | • The value of foo()?                     |
|---------------------------|-------------------------------------------|
| $\mathbf{x} = 0$          |                                           |
| try:                      | A: 0                                      |
| raise Exception()         | B: 2                                      |
| x = 2                     | C: 3                                      |
| except BaseException:     | D: No value. It stops!<br>E: I don't know |
| $\mathbf{X} = \mathbf{Z}$ |                                           |
| return x                  |                                           |

| <pre>def foo():</pre>                                                            | • The value of foo()?                                  |
|----------------------------------------------------------------------------------|--------------------------------------------------------|
| $\mathbf{x} = 0$                                                                 |                                                        |
| try:<br>raise Exception()<br>x = 2<br>except BaseException:<br>x = 3<br>return x | A: 0<br>B: 2<br>C: 3 Correct<br>D: No value. It stops! |
|                                                                                  | E: I don't know                                        |

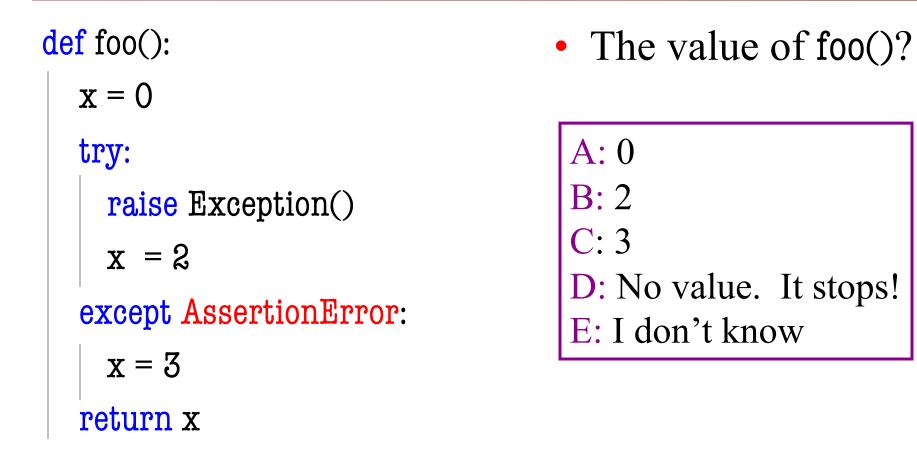

def foo(): • The value of foo()?  $\mathbf{x} = \mathbf{0}$ A: 0 try: **B**: 2 raise Exception() **C**: 3  $\mathbf{x} = \mathbf{2}$ D: No value. **Correct** except AssertionError: E: I don't know  $\mathbf{x} = \mathbf{3}$ return x Python uses isinstance

to match Error types

## **Creating Your Own Exceptions**

class CustomError(Exception):

"""An instance is a custom exception""" pass

This is all you need!

- No extra attributes
- No extra methods
- No constructorsInherit everything

Only issues is choice of parent error class. Use Exception if you are unsure what.

## **Case Study: Files**

- Can read the contents of any file with open()
  - Returns a file object with method read()
  - Method read() returns contents as a string
  - Remember to close() file when done
- There are **SO** many errors that can happen
  - FileNotFoundError: File does not exit
  - PermissionError: You are not allowed to read it
  - Other errors possible when processing data

## **Recall: JSON Files**

```
"wind" : {
  "speed" : 13.0,
  "crosswind" : 5.0
  },
"sky" : [
     "cover" : "clouds",
     "type" : "broken",
     "height" : 1200.0
  },
     "type" : "overcast",
     "height" : 1800.0
```

- Look like a nested dict
  - But read in as a string
  - You have to **convert** it
- Python module json
  - Function loads()
     Converts str -> dict
  - Function dumps()
     Convert dict -> str
- Conversion is sensitive
  - Stray commas crash it

{

## **Reading a JSON File**

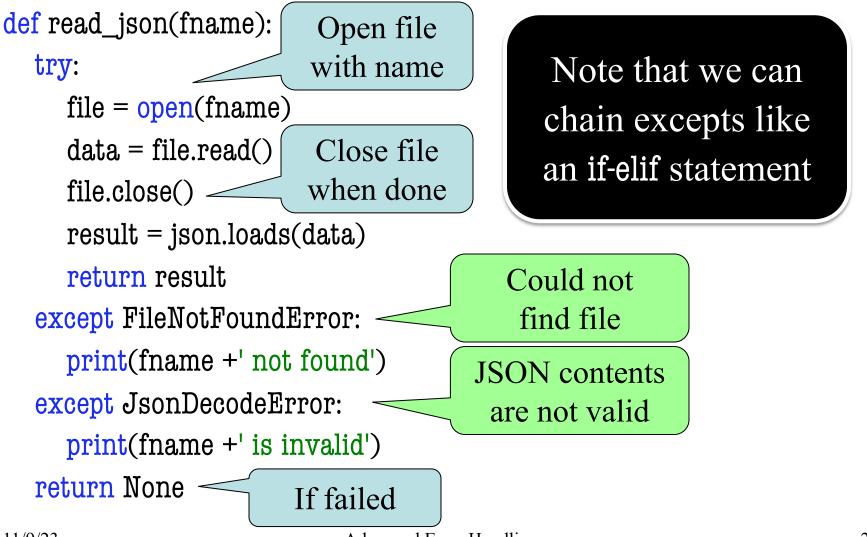

## **Reading a File in General**

```
def read_foo(fname):
  try:
                                           All the work is
     file = open(fname)
                                         in conversion step
     data = file.read()
     file.close()
     result = convert(data)
                                   Custom helper
     return result
                                  for this file type
  except FileNotFoundError:
     print(fname +' not found')
                                        Error specific
  except MyConversionError: -
                                       to the file format
     print(fname +' is invalid')
  return None
```

## Aside: Pathnames

- Files obey the same rule as other modules
  - To read a file, it must be in the same folder
  - Otherwise, you must use a pathname for file
- **Relative path**: directions from current folder
  - macOS: '../../lec22/file.txt'
  - Windows: '..\..\lec22\file.txt'

Like navigating command shell

- Absolute path: directions that work anywhere
  - macOS: '/Users/white/cs1110/lect22/file.txt'
  - Windows: 'C:\Users\white\cs1110\lect22\file.txt'

## Aside: Pathnames

- Files obey the same rule as other modules
  - To read a file, it must be in the same folder
  - Otherwise, you m Note the change e for file
- Relative path: direction direction direction
  - macOS: '../../lec22/file.txt'
  - Windows: '..\..\lec22\file.txt'

Like navigating command shell

- Absolute path: directions that work anywhere
  - macOS: '/Users/white/cs1110/lect22/file.txt'
  - Windows: 'C:\Users\white\cs1110\lect22\file.txt'

## **Pathnames are OS Specific**

- This makes reading files harder
  - May work on Windows but crash on macOS!
  - Yet another error message we need to handle
- **Solution**: Use the module os.path
  - Builds a pathname string for current os
- Example: os.path('..', 'cslll0', 'lec22', 'file.txt')
  - macOS: '../cslll0/lec22/file.txt'
  - Windows: '..\cslll0\lec22\file.txt'
- Absolute paths are a little trickier, but similar

## **Final Word on Error Handling**

- Versions of try-except exist in most languages
  - Java, C++, C#, Objective-C all have it
- But those languages try to **minimize** its use
  - Give application a way to crash "nicely"
  - Because processing a try-except it quite slow
- Python has a very **different** philosophy
  - Python is sort-of slow; exceptions are not slower
  - It is okay to use **try-except** all the time
  - Encourages its use as much as if-statements

## **Final Word on Error Handling**

- Versions of try-except exist in most languages
  - Java, C++, C#, Objective-C all have it
- But those languages try to **minimize** its use
  - Give application a way to crash "nicely"
  - Because processing a try-except it quite slow
- Python ha
  - Python is
  - It is okay
  - Encourage

Developers refer to coding

- styles unique to python
- as **pythonic** programming

hy

ents

ot slower